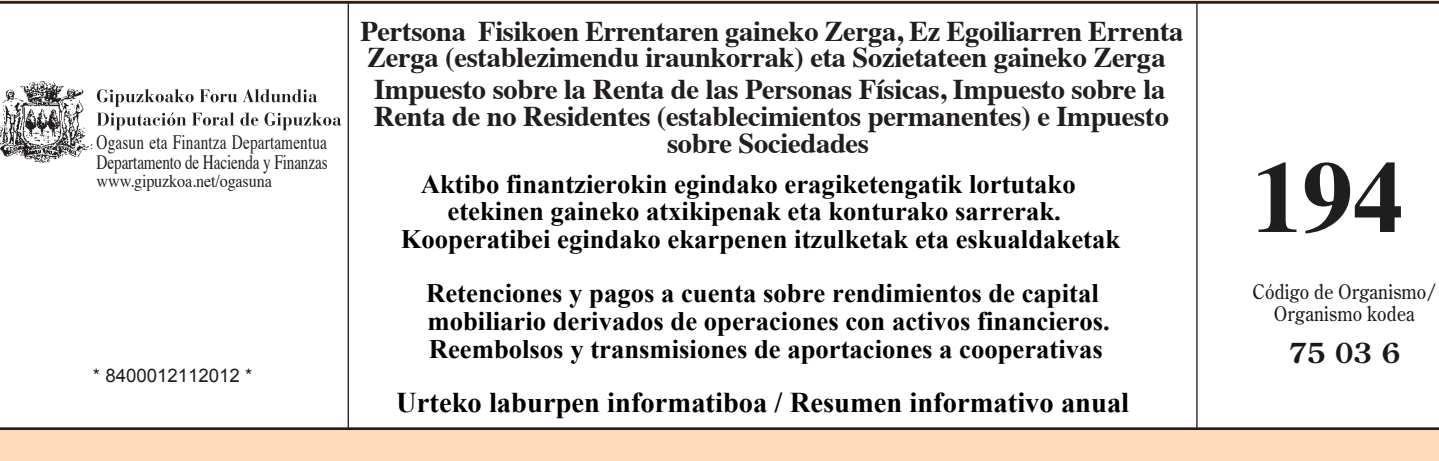

 $\overline{a}$  $\overline{1}$   $\alpha$ 

 $\overline{a}$ 

 $\sim$   $\sim$ 

ι

 $\lambda$ 

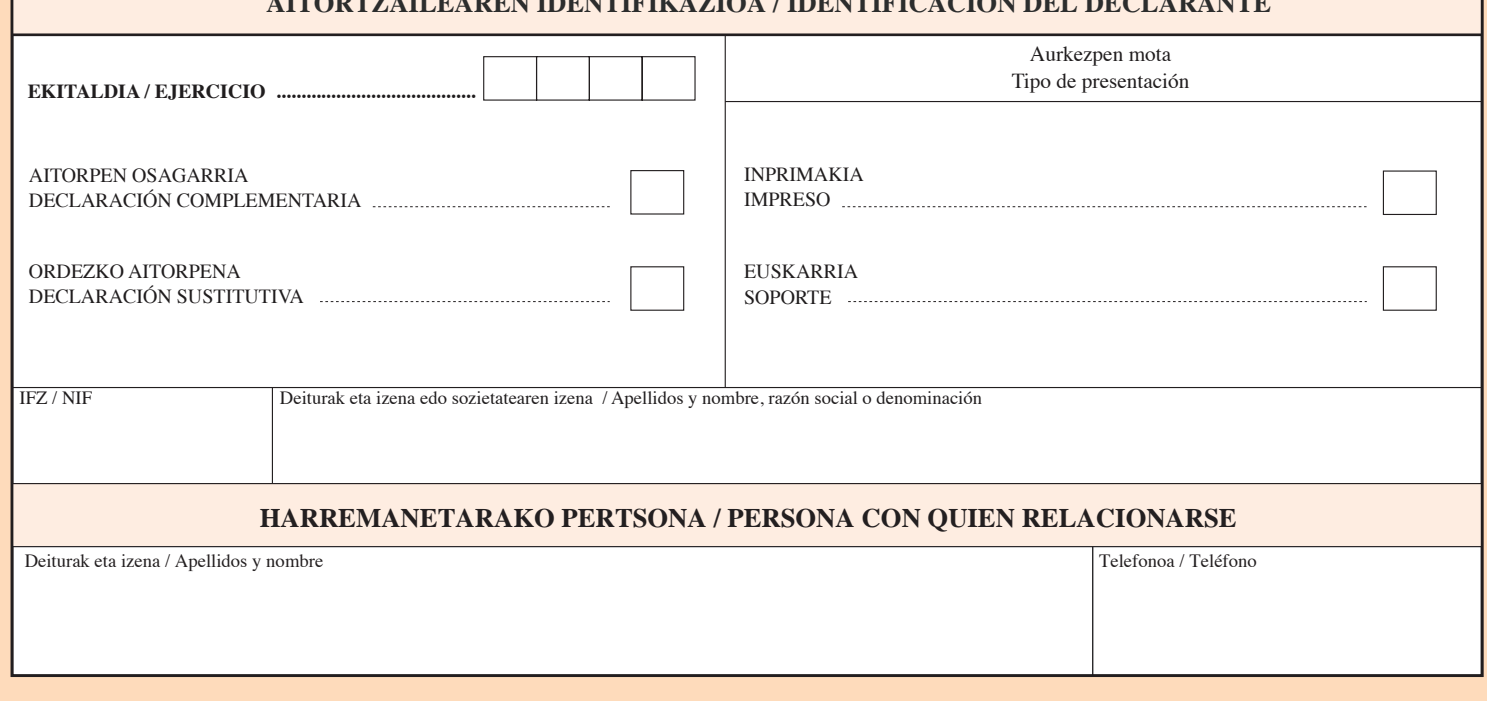

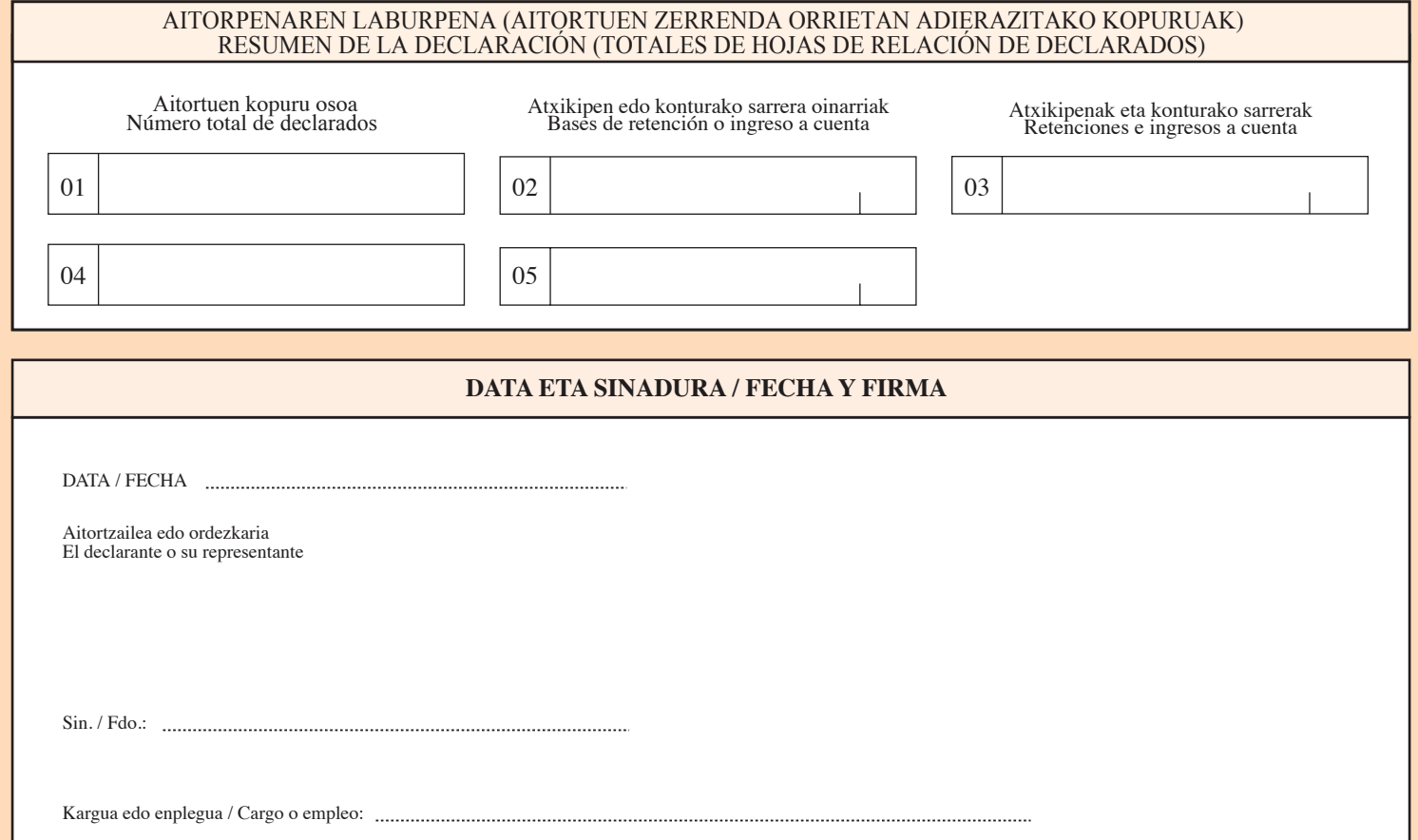

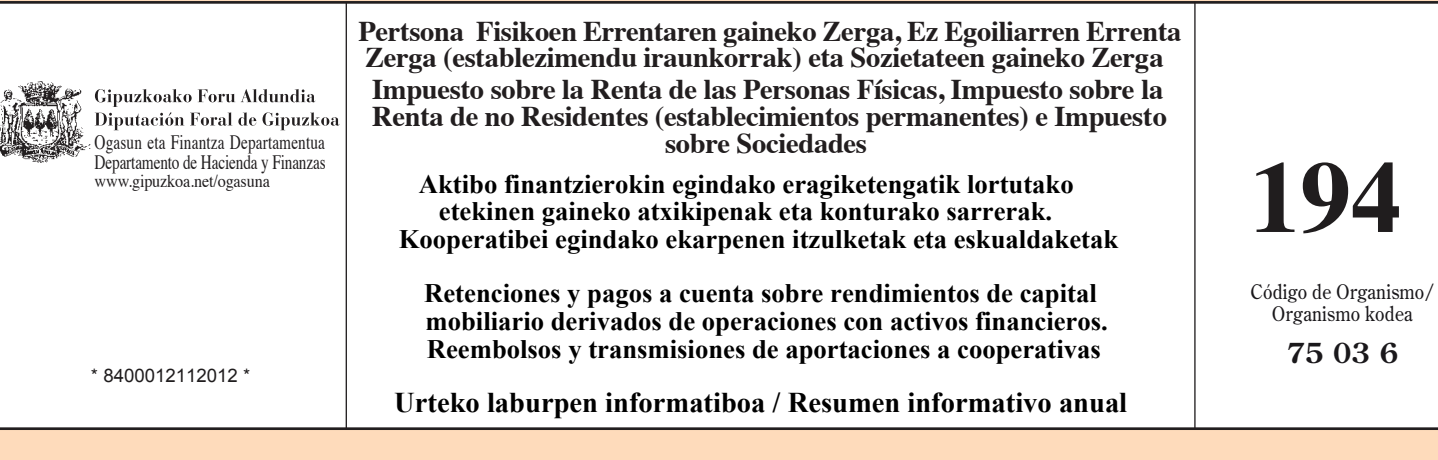

 $\sim$   $\sim$  $\overline{1}$   $\overline{a}$ 

 $\overline{a}$ 

 $\overline{a}$ 

 $+$ 

 $\lambda$  where

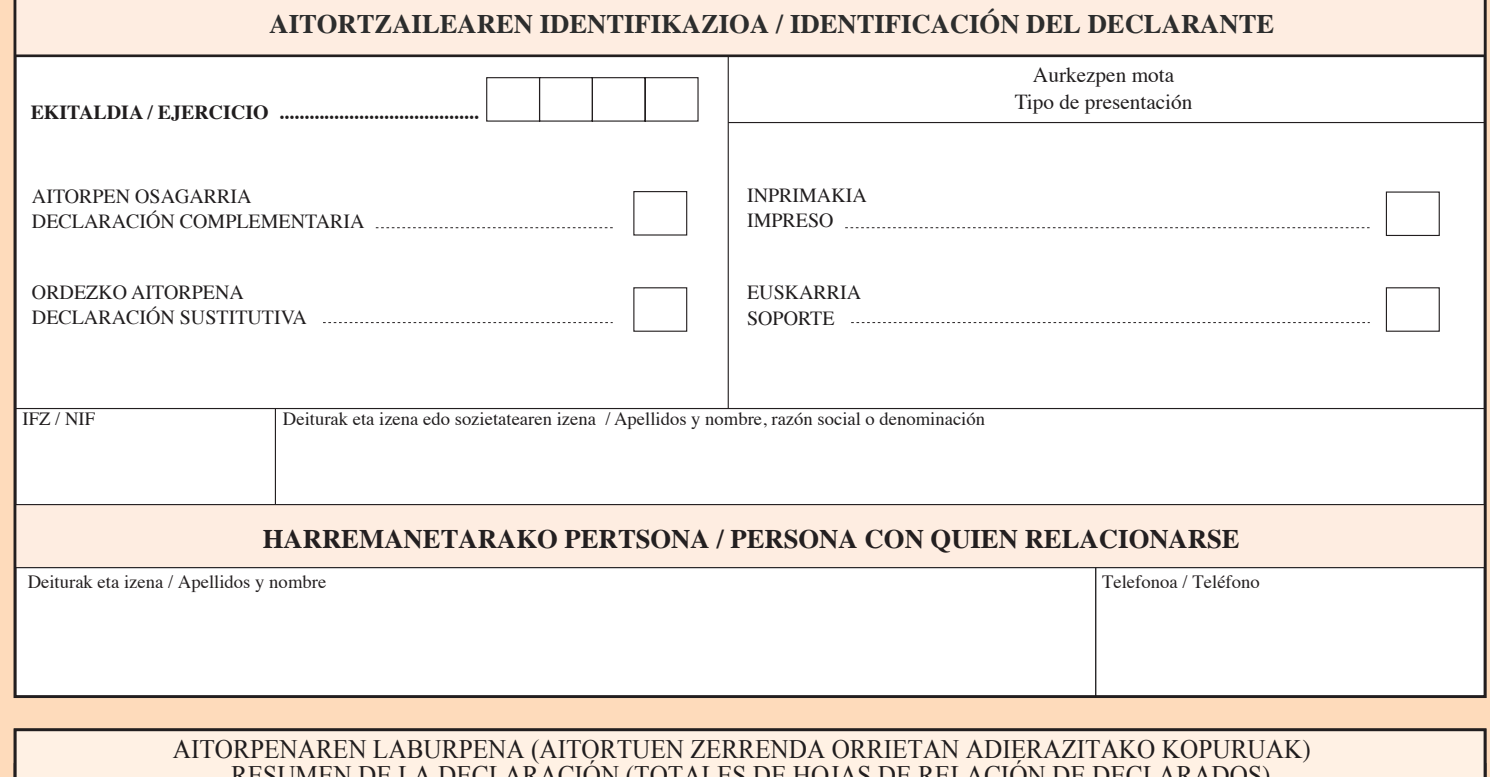

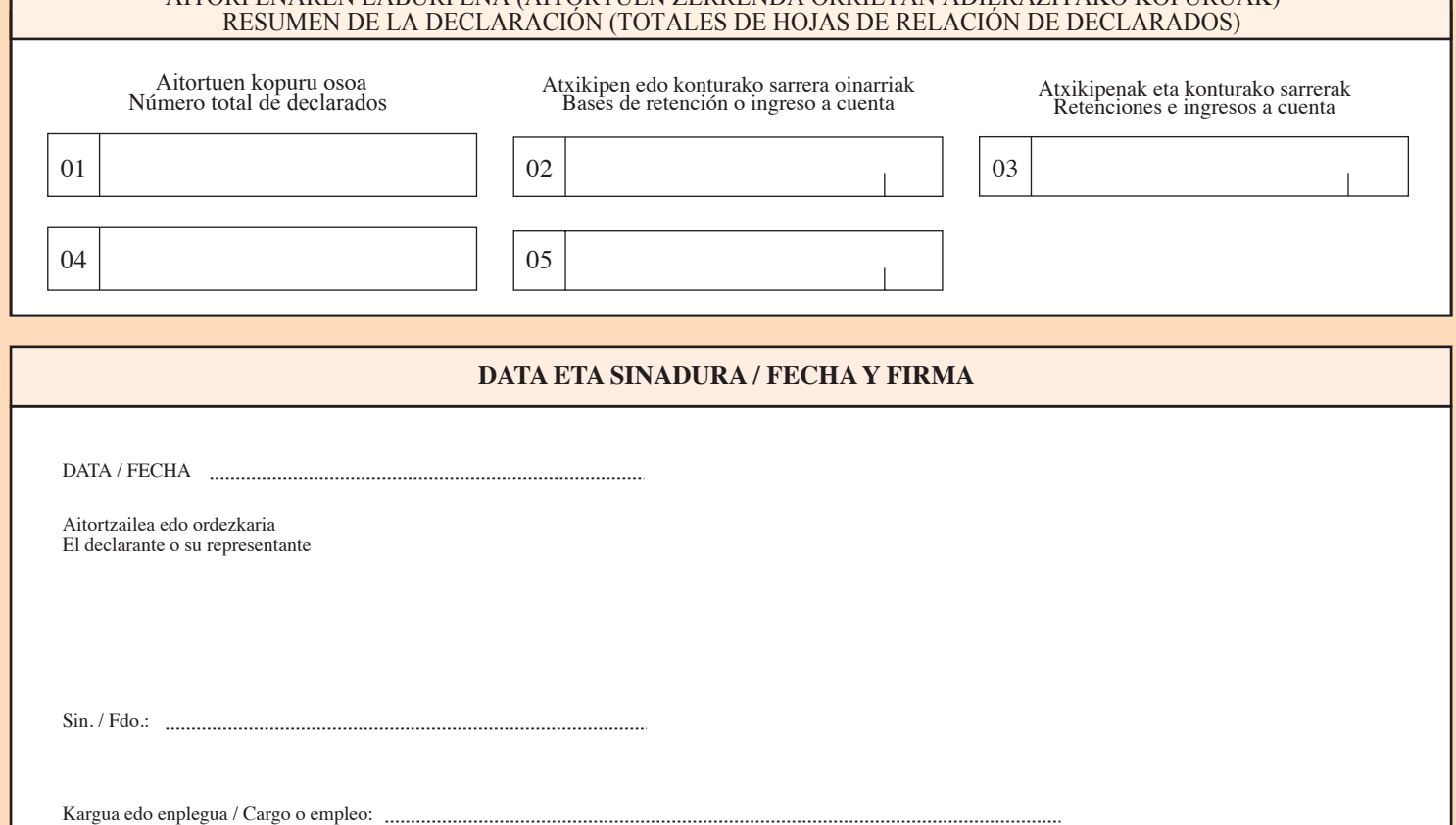

# **194 EREDUA BETETZEKO JARRAIBIDEAK**

Dokumentu hau makinaz edo boligrafoz bete behar da, azal gogor baten gainean idatziz eta hizki larriak erabiliz. 194 eredua (paperezko euskarria) laburpen orriak eta aitortuen zerrenda orriek osatzen dute. Aitortzaile bakoitzak 194 eredu bana aurkeztuko du ekitaldiko, aitorpen osagarriak direnean izan ezik.

## **194 EREDUA AURKEZTERA BEHARTUAK**

1. 194 eredua aurkeztu behar dute Ekonomia Ituna onartzen duen maiatzaren 23ko 12/2002 Legean eta Pertsona Fisikoen Errentaren gaineko Zergaren, Sozietateen gaineko Zergaren eta establezimendu iraunkorrei dagokien Ez-egoiliarren Errentaren gaineko Zergaren araudian ezarritakoaren arabera zerga horietan atxikipenak eta konturako sarrerak egin beharra edukita, besteren kapitalak hartu eta erabiltzea adierazten duten edozein motatako aktiboak eskualdatu, amortizatu, berreskuratu, trukatu edo bihurtzeagatik errentak edo kapital higigarriaren etekinak ordaintzen dituzten pertsona fisiko eta juridikoek eta gainerako erakunde guztiek, herri administrazioak ere barne..

2. Era berean, 194 eredua aurkeztera behatuta daude bazkide pertsona fisikoei beren ekarpenak itzultzeko eskubidea aitortzen dieten sozietate kooperatibak, bai eta bazkide pertsona fisikoek ekarpen sozialak eskualdatzen dituztenean edo horien gaineko eskubide errealak eratu edo lagatzen dituztenean ere. Era berean, kooperatibak 194 eredua aurkeztera behartuta daude bazkideen ekarpenak beste kooperatiba batzuetara eramaten dituztenean Kooperatiben Zerga Erregimenari buruzko maiatzaren 22ko 2/1997 Foru Arauak 24.d) artikuluan jasotakoaren arabera

# **LABURPEN ORRIA**

### **IDENTIFIKAZIOA**

**Ekitaldia:** aitortzen den ekitaldiaren lau zifrak jarriko dira.

**Aitorpen osagarria:** jarri X bat aitorpen osagarria aurkezten denean.

**Ordezko aitorpena:** jarri X bat aurkezten den aitorpenak aurreko bat ordezkatzen badu.

**Aurkezpen mota:** jarri X bat dagokion laukian.

## **AITORPENAREN LABURPENA**

**01 Aitortuen kopuru osoa:** aitortuen zerrenda orrietan zerrendatutako aitortuak batuko dira, haien atxikipen edo konturako sarreraren oinarria positiboa denean edo haien "Jatorria" eremuan "U, V, X, Y ó Z" gakoak jarri direnean.

 Aitortua bera behin baino gehiagotan agertzen bada, agertzen den adina aldiz zenbatuko da.

**02 Atxikipen edo konturako sarreraren oinarriak:** aitortuen zerrenda orrietako "Oinarria" laukietan zeinu positiboarekin adierazi diren zenbatekoen batura egingo da.

**03 Atxikipenen eta konturako sarrerak:** aitortuen zerrenda orrietako "Atxikipenak / Kont. sarrerak" laukietan adierazi diren zenbatekoen batura egingo da.

**04 Aitortuen kopuru osoa:** aitortuen zerrenda orrietan zerrendatutako aitortuak batuko dira, haien atxikipen edo konturako sarreraren oinarria negatiboa edo zero denean. Aitortua bera behin baino gehiagotan agertzen bada, agertzen den adina aldiz zenbatuko da.

**05 Atxikipen edo konturako sarreraren oinarriak:** aitortuen zerrenda orrietako "Oinarria" laukietan minus zeinuarekin adierazi diren zenbatekoen batura egingo da.

### **Data eta sinadura**

Biak jarriko dira, baita sinatzailearen izen-abizenak eta kargu edo enplegua ere. Aitortzailea edo ordezkaria izango da sinatzailea.

Inprimaki honetan jartzen dituzun datuak zerga-helburuetarako fitxategi informatikoetan gordeko ditugu.<br>Datu horiekiko sarrera, zuzenketa, deuseztatze eta oposizio eskubideak erabil ditzakezu, 15/1999 Lege<br>Organikoaren bal

Servicio de atención al contribuyente: \* Telefónica : 902 100 040 \* Internet: www.gipuzkoa.net/ogasuna

## **INSTRUCCIONES PARA CUMPLIMENTAR EL MODELO 194**

Este documento deberá cumplimentarse a máquina o utilizando bolígrafo sobre superficie dura y con letras mayúsculas. El modelo 194 en papel se compone de hoja resumen y de hojas de relación de declarados. Cada declarante deberá presentar un modelo 194 por ejercicio, salvo que se trate de declaraciones complementarias.

## **OBLIGADOS A PRESENTAR EL MODELO 194**

1. Están obligados a presentar el modelo 194 todas aquellas personas físicas, jurídicas y demás entidades, incluidas las Administraciones públicas que, estando obligadas a retener o a ingresar a cuenta del Impuesto sobre la Renta de las Personas Físicas, del Impuesto sobre Sociedades y del Impuesto sobre la Renta de no Residentes (establecimientos permanentes) de conformidad con lo establecido en el Concierto Económico aprobado por la Ley 12/2002, de 23 de mayo, y en la normativa reguladora de estos impuestos, satisfagan rendimientos del capital mobiliario o rentas como consecuencia de la transmisión, amortización, reembolso, canje o conversión de cualquier clase de activos representativos de la captación y utilización de capitales ajenos. 2. Asimismo, están obligadas a presentar el modelo 194 las sociedades cooperativas que reconozcan el derecho al reembolso de sus aportaciones a socios personas físicas, así como cuando los socios personas físicas transmitan las aportaciones sociales o constituyan o cedan derechos reales sobre las mismas. Igualmente están obligadas a presentar el modelo 194 las cooperativas que trasladen las aportaciones de socios a otras cooperativas, con arreglo a lo previsto en el artículo 24.d) de la Norma Foral 2/1997, de 22 de mayo, de Régimen Fiscal de las Cooperativas.

### **HOJA RESUMEN**

### **IDENTIFICACIÓN**

**Ejercicio:** se consignarán las cuatro cifras del ejercicio al que corresponda la declaración.

**Declaración complementaria**: se marcará con una X si se presenta una declaración complementaria.

**Declaración sustitutiva**: se marcará con una X si la declaración sustituye a una anterior.

**Tipo de presentación**: se marcará con una X la casilla que corresponda.

## **RESUMEN DE LA DECLARACIÓN**

**01 Número total de declarados**: suma de los declarados relacionados en las hojas de relación de declarados cuya base de retención o ingreso a cuenta figure con signo positivo o en cuyo campo "Origen" se haya consignado las claves "U, V, X, Y ó Z". Si un mismo declarado figurase más de una vez, se computarán tantos declarados como veces aparezca relacionado.

**02 Bases de retención o ingreso a cuenta**: suma de las cantidades reflejadas con signo positivo en las casillas "Base" de las hojas de relación de declarados.

**03 Retenciones e ingresos a cuenta**: suma de las cantidades reflejadas en las casillas "Retenciones / Ingr. a cuenta" de las hojas de relación de declarados.

**04 Número total de declarados**: suma de los declarados relacionados en las hojas de la relación cuya base de retención o ingreso a cuenta figure con signo negativo o sea cero. Si un mismo declarado figurase más de una vez, se computarán tantos declarados como veces aparezca relacionado.

**05 Bases de retención o ingreso a cuenta**: suma de las cantidades reflejadas con signo negativo en las casillas "Base" de las hojas de relación de declarados.

### **Fecha y firma**

Se consignarán ambas y además el nombre, apellidos y cargo o empleo del firmante, que será el declarante o su representante

Los datos de este impreso se incorporarán a los ficheros informáticos de la Hacienda Foral para fines tributarios. Podrá ejercitar los derechos de acceso, rectificación, cancelación y oposición, en los términos de la Ley Orgánica 15/1999, ante la misma: Pº Errotaburu nº 2, Donostia-San Sebastián.

20 **MACO** 

Gipuzkoako Foru Aldundia Diputación Foral de Gipuzkoa Ogasun eta Finantza Departamentua Departamento de Hacienda y Finanzas www.gipuzkoa.net/ogasuna

**Pertsona Fisikoen Errentaren gaineko Zerga, Ez Egoiliarren Errenta Zerga (establezimendu iraunkorrak) eta Sozietateen gaineko Zerga**

**Impuesto sobre la Renta de las Personas Físicas, Impuesto sobre la Renta de no Residentes (establecimientos permanentes) e Impuesto de Sociedades**

\* 8400012112012 \*

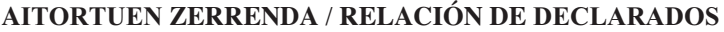

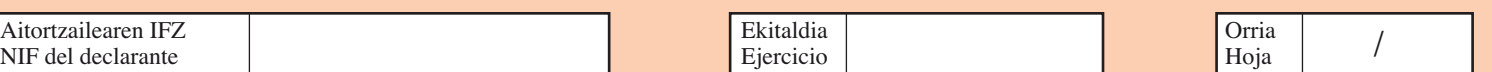

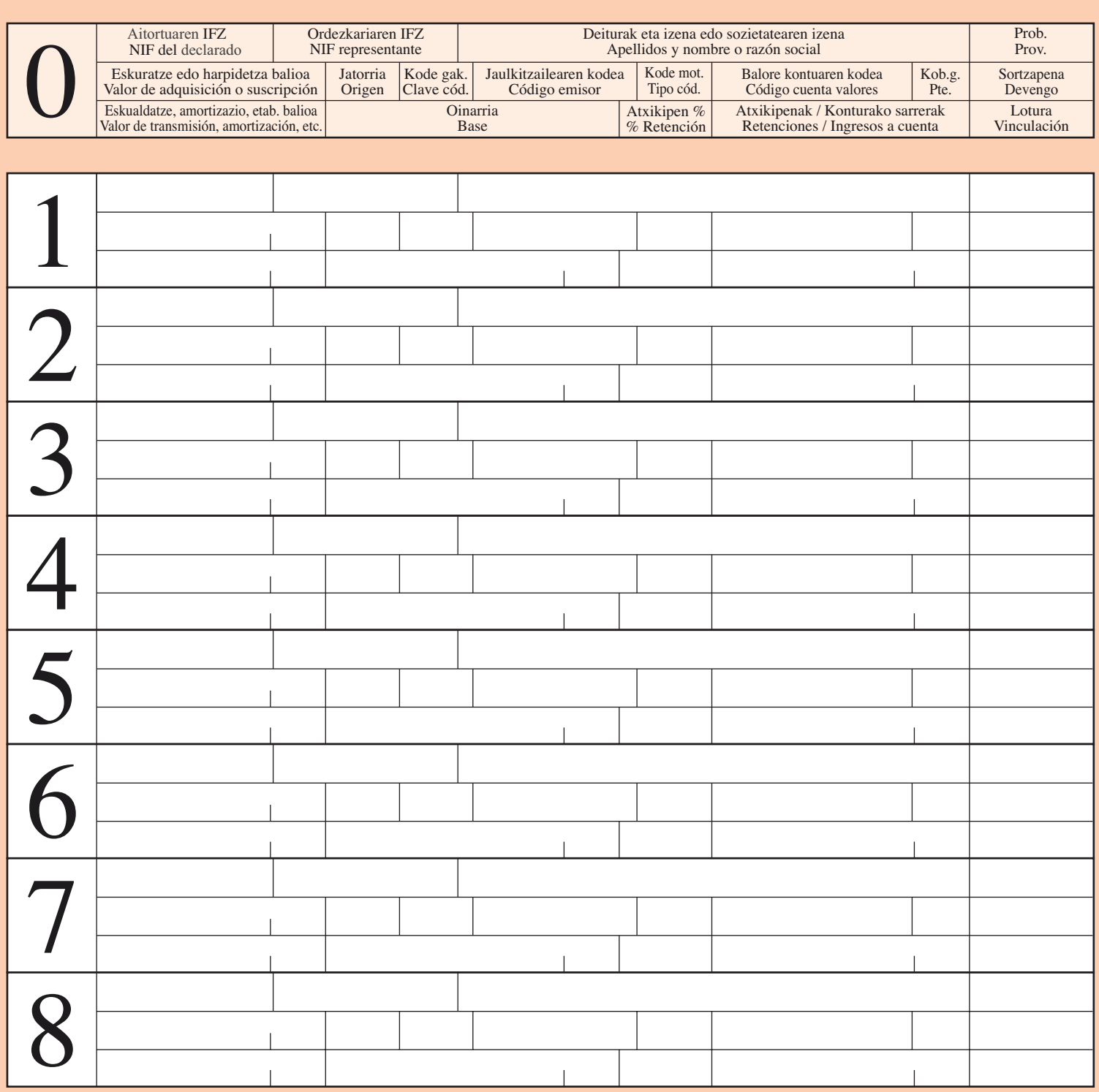

**194**

出 غففا

Gipuzkoako Foru Aldundia<br>Diputación Foral de Gipuzkoa Ogasun eta Finantza Departamentua Departamento de Hacienda y Finanzas www.gipuzkoa.net/ogasuna

**Pertsona Fisikoen Errentaren gaineko Zerga, Ez Egoiliarren Errenta Zerga (establezimendu iraunkorrak) eta Sozietateen gaineko Zerga**

**Impuesto sobre la Renta de las Personas Físicas, Impuesto sobre la Renta de no Residentes (establecimientos permanentes) e Impuesto de Sociedades**

**194**

Aitortzailearen Alea / Ejemplar para el Interesado

\* 8400012112012 \*

# **AITORTUEN ZERRENDA** / **RELACIÓN DE DECLARADOS**

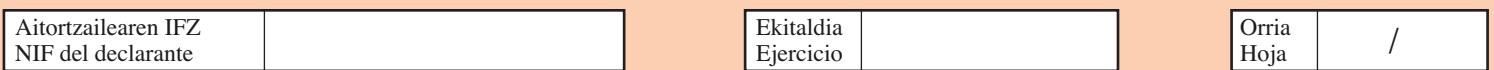

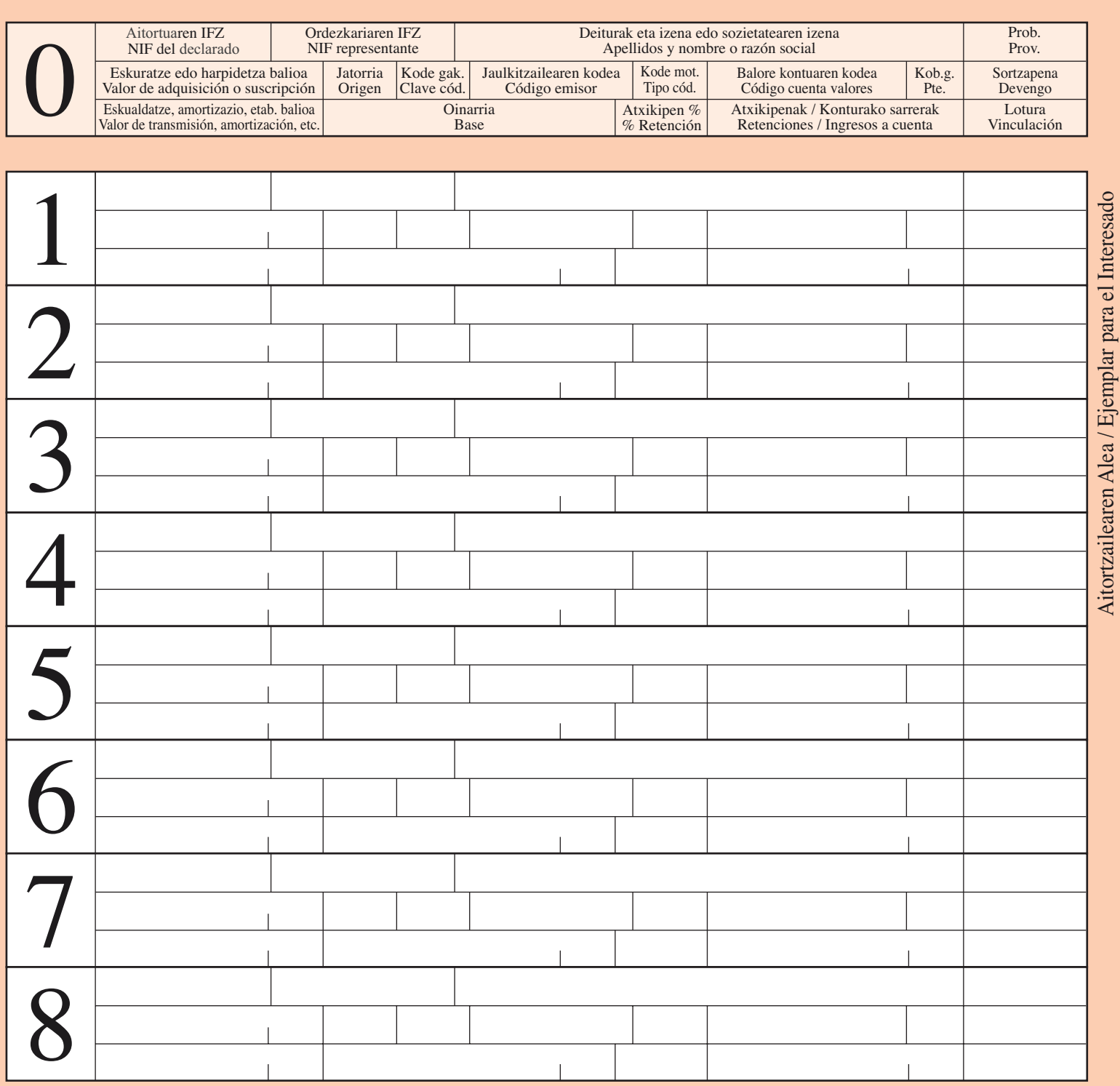

# Zergadunaren arreta zerbitzua:

# \* Telefonoz : 902 100 040

\* Internet: www.gipuzkoa.net/ogasuna

# **AITORTUEN ZERRENDA (I)**

**Ordezkariaren IFZ:** bete hau baldin eta aitortuak adin gabekoak badira eta IFZrik ez badute.

**Eskuratze edo harpidetza balioa**: aktibo finantzarioaren eskuratze edo harpidetza balioa jarriko da. Eskuratze balioa haren ziurtagirian ageri dena izango da, eragiketaren gastu osagarriak gutxitu gabe. "Jatorria" laukian D adierazi bada, lauki hau bete gabe utziko da.

**Jatorria**: eragiketaren arabera honako hau jarriko da:

# A: eskualdaketa denean.

B: amortizazio edo berreskurapena denean.

C: truke edo bihurketa denean.

D: Aktibo finantzarioen eskualdaketa, abenduaren 18ko 137/2007 Foru Dekretuak, Errenta Zergaren Erregelamendua onartzen duenak, 100.f) artikuluan aipatzen duen kupoia epemugara iritsi aurreko 30 egunen barruan egindakoa.

E: aktibo finantzarioak aldi baterako lagatzen direnean berrerosketa hitzarturik.

**Kodearen gakoa**: "Jaulkitzailearen kodea" laukiko edukiaren deskripzioa identifikatzen du. Honako hau jarriko da:

1: jaulkitzailearen kodea IFZ bati dagokio.

2: jaulkitzailearen kodea ISIN kode bati dagokio.

3: jaulkitzailearen kodea ISIN koderik ez duten atzerriko baloreei dagokie.

## **Jaulkitzailearen kodea**:

**-** "Kode gakoa" 1 bada, jaulkitzailearen IFZ jarriko da.

- "Kode gakoa" 2 bada, ISIN kodea jarriko da.

- "Kode gakoa" 3 bada, «ZXX» gakoa adierazi behar da. «XX» hori herrialde jaulkitzailearen kodea izango da, abenduaren 21eko 1070/2011 Foru Aginduaren III. Eranskinean herrialdeetarako ezarrita dagoen kodeketaren arabera.

**Kode mota:** "Balore kontuaren kodea" laukiko edukiaren deskripzioa

identifikatzen du. Honako hau jarriko da:

C: balore kontuaren kodea agertzen da.

O: beste identifikazio bat agertzen da.

**Balore kontuaren kodea**: aitortzailea errenta horien baloreak kobratu, administratu edo gordailatzeaz arduratzen den entitate finantzario bat denean bakarrik beteko da lauki hau.

**Kob. g. (kobratu gabe):** X bat jarriko da ekitaldian sortu diren errentak ordaindu gabe daudenean haien titularrak ez direlako kobratzera agertu. Lauki honetan X jartzen den guztietan, eragiketa bereko gainerako laukiak honela beteko dira:

Jasotzailearen eta ordezkariaren IFZ: 999.999.999.

Deiturak eta izena edo sozietatearen izena: Ordaindu gabeko baloreak.

Probintzia, kode mota, balore kontuaren kodea eta sortzapena: edukirik gabe.

Gainerako laukiak: eragiketari dagokion balorea izango dute.

**Sortzapena**: aurreko ekitaldietan sortu eta ekitaldian ordaindutako errenten kasuan bakarrik beteko da lauki hau. Errenten sortzapen ekitaldiari dagozkion lau zifrak jarriko dira.

**Eskualdatze, amortizazio eta abarren balioa**: dagokion eskualdatze, amortizazio, berreskurapen, truke edo bihurketa balioa jarriko da. "Jatorria" laukian D adierazi bada, lauki hau bete gabe utziko da.

**Oinarria**: kenketa honen emaitza izango da: "Eskualdatze, amortizazio, eta abarren balioa" laukian azaltzen den zenbatekoa ken "Eskualdatze eta harpidetza balioa" laukian azaltzen dena. "Jatorria" laukian D adierazi bada, atxikipenaren oinarria eskualdatutako balorearen kupoi korrituari dagokion prezioaren zatia izango da.

**Atxikipenak / Konturako sarrerak**: "Oinarria" laukian adierazitako zenbatekoari atxikipen portzentaia aplikatzetik aterako da. "Oinarria" laukian adierazitako zenbatekoa negatiboa denean, lauki honetan zero (0) jarriko da.

**Lotura:** "V" jarriko da jasotzailea Pertsona Fisikoen Errentaren gaineko zergaren zergaduna denean, baldin eta aitortutako kapital higikorraren etekinak entitate lotuetatik lortzen badira.

Inprimaki honetan jartzen dituzun datuak zerga-helburuetarako fitxategi informatikoetan gordeko ditugu. Datu horiekiko sarrera, zuzenketa, deuseztatze eta oposizio eskubideak erabil ditzakezu, 15/1999 Lege Organikoaren baldintzetan, Foru Ogasunaren aurrean: Errotaburu pasealekua 2, Donostia.

Servicio de atención al contribuyente: \* Telefónica : 902 100 040

\* Internet: www.gipuzkoa.net/ogasuna

## **RELACIÓN DE DECLARADOS (I)**

**NIF del representante:** sólo se cumplimentará en caso de declarados menores de edad carentes de NIF.

**Valor de adquisición o suscripción:** como valor de adquisición se tomará el que figure en la certificación acreditativa de la misma, sin que a estos efectos se minoren los gastos accesorios de la operación. En el caso de que en la casilla "Origen" se haya consignado D no se cumplimentará esta casilla.

**Origen:** dependiendo de la operación se consignará:

A: si se trata de una transmisión.

B: si se trata de amortización o reembolso.

C: si se trata de canje o conversión.

D: Transmisión de activos financieros efectuada dentro de los 30 días inmediatamente anteriores al vencimiento del cupón a que se refiere el artículo 100.f) del Reglamento del Impuesto sobre la Renta de las Personas Físicas, aprobado por el Decreto Foral 137/2007, de 18 de diciembre..

E: si se trata de cesión temporal de activos financieros con pacto de recompra.

**Clave código:** identifica la descripción del contenido de la casilla "Código emisor". Se consignará :

1: el código emisor corresponde a un NIF.

2: el código emisor corresponde a un código ISIN.

3: el código emisor corresponde a valores extranjeros que no tienen asignado ISIN.

# **Código emisor:**

**-** si "Clave código" es 1, se hará constar el NIF del emisor.

- si la "Clave código" es 2, se hará constar el código ISIN.

- si la "Clave código" es 3 se consignará la clave ZXX siendo XX el código del país emisor, según la codificación de paises que figura en el Anexo III de la OF 1070/2011, de 21 de diciembre.

**Tipo código:** identifica la descripción del contenido de la casilla "Código cuenta valores". Se consignará:

C: aparece el Código Cuenta Valores.

O: aparece otra identificación.

**Código cuenta valores:** únicamente se cumplimentará esta casilla si el declarante es una entidad financiera que gestiona el cobro, administra o es depositaria de los valores de los que proceden las rentas.

Pte (pendiente): se consignará una X en el caso de rentas devengadas en el ejercicio, cuyo pago no se ha efectuado por no presentarse los titulares

a su cobro. Siempre que se consigne X en esta casilla, el resto de casillas de la misma operación se cumplimentará como sigue:

NIF del perceptor y del representante: 999.999.999.

Apellidos y nombre o razón social: Valores pendientes de abono.

Provincia, Tipo código, Código cuenta valores y Devengo: sin contenido.

Resto de casillas: tomarán el valor que corresponda a la operación.

**Devengo:** únicamente se cumplimentará en el caso de rentas devengadas en ejercicios anteriores. Se consignarán las cuatro cifras del ejercicio de devengo de las rentas.

**Valor de transmisión, amortización, etc.:** se consignará el valor de transmisión, amortización, reembolso, canje o conversión que corresponda. Cuando en "Origen" sea haya consignado "D" no se cumplimentará esta casilla.

**Base:** será el resultado de restar al importe consignado en la casilla "Valor de transmisión, amortización, etc." el que aparece en las casillas "Valor de adquisición o suscripción". En el caso de que en la casilla "Origen" se haya consignado D, la base de retención será la parte del precio que equivalga al cupón corrido del valor transmitido.

**Retenciones / Ing. a cuenta:** será el resultado de aplicar al importe consignado en la casilla "Base" el porcentaje de retención o ingreso a cuenta correspondiente. Cuando el importe reflejado en la casilla "Base" sea negativo, se consignará cero (0) en esta casilla.

**Vinculación:** Se consignara "V" cuando el perceptor sea contribuyente del Impuesto sobre la Renta de las Personas Físicas, si los rendimientos de capital mobiliario declarados proceden de entidades vinculadas.

Los datos de este impreso se incorporarán a los ficheros informáticos de la Hacienda Foral para fines tributarios. Podrá ejercitar los derechos de acceso, rectificación, cancelación y oposición, en los términos de la Ley Orgánica 15/1999, ante la misma: Pº Errotaburu nº 2, Donostia-San Sebastián.

# Zergadunaren arreta zerbitzua:

- \* Telefonoz : 902 100 040
- \* Internet: www.gipuzkoa.net/ogasuna

## **AITORTUEN ZERRENDA (II)**

## **Kooperatibei egindako ekarpen sozialen informazioa**

Aitortuaren datuak gain, hemen agertzen diren eremuak beteko dira soilik.

1."Jatorria" honako gakoekin:

- U: Kooperatibak: Ekarpen berreskurapenak
- V: Kooperatibak. "Inter vivos" ekarpenen eskualdaketa.
- X: Kooperatibak. "Mortis causa" ekarpenen eskualdaketa.
- Y: Kooperatibak. Ekarpenak: beste kooperatiba batera eramatea.
- Z: Kooperatibak. Ekarpenak: eskubide errealak sortu edo ematea.

2. "Eskualdatze, amortizazio eta abarren balioa":

Ekarpen berreskurapen kasuan, dagokion zenbatekoarekin beteko da.

Ekarpenak eskualdatu edo eskubide errealak eratu edo laga badira, adierazi behar da zer balio duten ekarpen horiek eskualdaketa egunean edo eskubide errealak eratu edo laga direnean.

Trasladoen kasuan, traspasatutako ekarpenaren zenbatekoa jarriko da.

Itzulketa edo eskualdaketa balioaren doikuntza bat denez gero, eremu honetan bertan adierazi behar dira itzulkinak, estornuak eta kapitalizatu diren bestelako zenbatekoak, eskubidearen aitorpenak edo "mortis causa" eskualdaketak ondorioak sortu dituen urteari dagokionak. "Sortzapena" eremuan zenbateko horiek zein ekitalditakoak diren adieraziko da.

3. "Jatorria" eremuan "Y" jarri denean soil-soilik, "Jaulkitzailearen kodea" eremua ekarpenak jaso dituen kooperatiba berriren IFZ adieraziko da.

4. "Sortzapena". Bete eremu hau baldin eta "Eskualdaketa, amortizazio, itzulketa balioa" eremuan gorago adierazitako itzulkinak, estornuak edo kapitalizatu diren bestelako zenbatekoak jarri badira. Zenbateko horiek egozten zaizkion ekitaldiko lau zifrak idatziko dira.

Servicio de atención al contribuyente:

- \* Telefónica : 902 100 040
- \* Internet: www.gipuzkoa.net/ogasuna

# **RELACIÓN DE DECLARADOS (II)**

### **Información de aportaciones sociales a cooperativas.**

Además de los datos del declarado se rellenarán solamente los campos:

1."Origen", con las siguientes claves:

- U: Cooperativas: Rembolso de aportaciones.
- V: Cooperativas: Transmisión "inter vivos" de aportaciones.
- X: Cooperativas: Transmisión "mortis causa" de aportaciones.
- Y: Cooperativas: Traslado a otra cooperativa de aportaciones.

Z: Cooperativas: Aportaciones: Constitución o cesión de derechos reales.

2. "Valor transmisión, amortización, reembolso":

En el caso de reembolso de participaciones, el importe que corresponda.

En el caso de transmisión de aportaciones o constitución o cesión de derechos reales, el valor de las referidas aportaciones en la fecha de efectos de la transmisión o constitución o cesión de derechos reales.

En el caso de traslados el importe de la aportación traspasada.

Por constituir un ajuste del valor de reembolso o transmisión, se utilizará este mismo campo para consignar los retornos, extornos u otros importes capitalizados correspondientes al año de efectos del reconocimiento del derecho al reembolso o de la transmisión "mortis causa", indicando en el campo "Devengo" el ejercicio al que corresponden dichos importes.

3. Exclusivamente cuando en "Origen" se ha consignado "Y" en el campo "Código Emisor" se indicará el NIF de la nueva cooperativa a la que se han trasladado las aportaciones.

4. "Devengo": únicamente se cumplimentará cuando en el campo "Valor transmisión, amortización, reembolso" se consignen retornos, extornos u otros importes capitalizados en los términos anteriormente indicados. Se consignarán las cuatro cifras del ejercicio al que se imputan dichos importes.

Inprimaki honetan jartzen dituzun datuak zerga-helburuetarako fitxategi informatikoetan gordeko ditugu. Datu horiekiko sarrera, zuzenketa, deuseztatze eta oposizio eskubideak erabil ditzakezu, 15/1999 Lege Organikoaren baldintzetan, Foru Ogasunaren aurrean: Errotaburu pasealekua 2, Donostia.

Los datos de este impreso se incorporarán a los ficheros informáticos de la Hacienda Foral para fines tributarios. Podrá ejercitar los derechos de acceso, rectificación, cancelación y oposición, en los términos de la Ley Orgánica 15/1999, ante la misma: Pº Errotaburu nº 2, Donostia-San Sebastián.